## 1 C

C is syntactically similar to Java, but there are a few key differences:

- 1. C is function-oriented, not object-oriented; there are no objects.
- 2. C does not automatically handle memory for you.
	- Stack memory, or things allocated the way you're accustomed to: data is garbage immediately after the function in which it was defined returns.
	- Heap memory, or things allocated with malloc, calloc, or realloc commands: data is freed only when the programmer explicitly frees it!
	- In any case, allocated memory always holds garbage until it is initialized!
- 3. C uses pointers explicitly. \*p tells us to use the value that p points to, rather than the value of p, and &x gives the address of x rather than the value of x.

On the left is the memory represented as a box-and-pointer diagram.

On the right, we see how the memory is really represented in the computer.

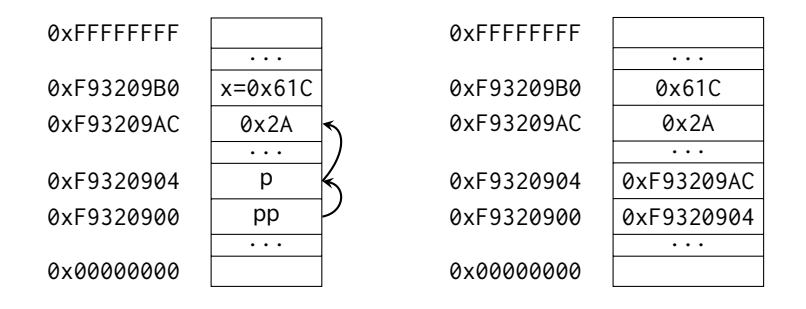

Let's assume that **int**\* p is located at 0xF9320904 and **int** x is located at 0xF93209B0. As we can observe:

- \*p should return 0x2A  $(42_{10})$ .
- p should return 0xF93209AC.
- x should return 0x61C.
- &x should return 0xF93209B0.

Let's say we have an **int** \*\*pp that is located at 0xF9320900.

1.1 What does pp evaluate to? How about \*pp? What about \*\*pp?

## 2 C Basics

 $\boxed{1.2}$  The following functions are syntactically-correct C, but written in an incomprehensible style. Describe the behavior of each function in plain English.

(a) Recall that the ternary operator evaluates the condition before the ? and returns the value before the colon (:) if true, or the value after it if false.

```
1 int foo(int *arr, size_t n) {
2 return n ? arr[0] + foo(arr + 1, n - 1) : 0;
3 }
```
(b) Recall that the negation operator, !, returns 0 if the value is non-zero, and 1 if the value is 0. The ˜ operator performs a bitwise not (NOT) operation.

```
1 int bar(int *arr, size_t n) {
2 int sum = \emptyset, i;
3 for (i = n; i > 0; i--)4 sum += !arr[i - 1];
5 return ˜sum + 1;
6 }
```
(c) Recall that ˆ is the bitwise exclusive-or (XOR) operator.

```
1 void baz(int x, int y) {
2 x = x^y y;
3 y = x^y4 x = x^y5 }
```
## 2 Programming with Pointers

2.1 Implement the following functions so that they work as described.

(a) Swap the value of two **int**s. Remain swapped after returning from this function. **void** swap(

(b) Return the number of bytes in a string. Do not use strlen.

**int** mystrlen(

2.2 The following functions may contain logic or syntax errors. Find and correct them.

(a) Returns the sum of all the elements in summands.

```
1 int sum(int* summands) {
2 int sum = 0;
\mathbf{f} for (\mathbf{int} \mathbf{i} = \emptyset; \mathbf{i} < \mathbf{sizeof}(\mathbf{summands}); \mathbf{i}++)4 sum + = *(summands + i);5 return sum;
6 }
```
(b) Increments all of the letters in the string which is stored at the front of an array of arbitrary length,  $n \ge$  strlen(string). Does not modify any other parts of the array's memory.

```
1 void increment(char* string, int n) {
```

```
2 for (int i = 0; i < n; i++)
*(string + i)++;4 }
```
(c) Copies the string src to dst.

```
1 void copy(char* src, char* dst) {
2 while (*dst++ = *src++);
3 }
```
(d) Overwrites an input string src with "61C is awesome!" if there's room. Does nothing if there is not. Assume that length correctly represents the length of src.

```
1 void cs61c(char* src, size_t length) {
2 char *srcptr, replaceptr;
3 char replacement[16] = "61C is awesome!";
4 srcptr = src;
5 replaceptr = replacement;
6 if (length >= 16) {
7 for (int i = 0; i < 16; i++)
8 *srcptr++ = *replaceptr++;
9 }
10 }
```
## 3 Memory Management

3.1 For each part, choose one or more of the following memory segments where the data could be located: code, static, heap, stack.

- (a) Static variables
- (b) Local variables
- (c) Global variables
- (d) Constants
- (e) Machine Instructions
- (f) Result of malloc
- (g) String Literals
- 3.2 Write the code necessary to allocate memory on the heap in the following scenarios
	- (a) An array arr of  $k$  integers
	- (b) A string str containing  $p$  characters
	- (c) An  $n \times m$  matrix mat of integers initialized to zero.

Suppose we've defined a linked list **struct** as follows. Assume \*lst points to the first element of the list, or is NULL if the list is empty.

```
struct ll_node {
    int first;
    struct ll_node* rest;
}
```
3.3 Implement prepend, which adds one new value to the front of the linked list.

```
void prepend(struct ll_node** lst, int value)
```
3.4 Implement free\_ll, which frees all the memory consumed by the linked list. **void** free\_ll(**struct** ll\_node\*\* lst)